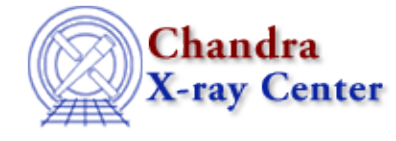

URL: [http://cxc.harvard.edu/ciao3.4/get\\_record.html](http://cxc.harvard.edu/ciao3.4/get_record.html) Last modified: December 2006

*AHELP for CIAO 3.4* **get record** Context: sherpa

*Jump to:* [Description](#page-0-0) [Example](#page-0-1) [Bugs](#page-1-0) [See Also](#page-1-1)

### **Synopsis**

Module function to return a record of model parameter values at the end of each iteration of the fitting process.

## **Syntax**

```
Struct_Type get_record()
Error Return Value: NULL
```
# <span id="page-0-0"></span>**Description**

The RECORD command saves the best−fit model values at the end of each iteration during fits. For instance, if a particular fit with the POWELL optimization method took 14 iterations, then 14 values are recorded for each free parameter. Also saved is the statistic value at the end of each iteration. The output of get\_record is a S−Lang variable of Struct\_Type, containing this information.

There are three fields in the output structure:

- name: a String\_Type array of length M, where M is the number of free model parameters. This array contains the parameter names.
- val: a Double\_Type array of length M x N, where N is the number of iterations through parameter space during the fitting process. This array records the value of each free model parameter at the end of each step through parameter space.
- stat: a Double\_Type array of statistic values of length N. This array records the value of the fit statistic at the end of each step through parameter space.

See the related Sherpa command RECORD for more information.

## <span id="page-0-1"></span>**Example**

```
sherpa> record
sherpa> fit
...
sherpa> foo = get_record()
```

```
sherpa> print(foo)
name = String_Type[4]
val = Double_Type[4,14]
stat = Double_Type[14]
sherpa> variable a = foo.val[0,*]
sherpa> () = curve(a,foo.stat)
```
# <span id="page-1-0"></span>**Bugs**

See th[e Sherpa bug pages](http://cxc.harvard.edu/sherpa/bugs/) online for an up–to–date listing of known bugs.

# <span id="page-1-1"></span>**See Also**

#### *chandra*

guide

*sherpa*

get\_analysis, get\_arf\_axes, get\_axes, get\_coord, get\_data, get\_energy\_axes, get\_errors, get\_filter, get filter expr, get fit, get fluxed spectrum, get ftest, get metadata, get photon axes, get\_photon\_energy\_axes, get\_photon\_wave\_axes, get\_qvalue, get\_raw\_axes, get\_source, get\_statistic, get\_stats, get\_syserrors, get\_wave\_axes, get\_weights, record, save, write

The Chandra X−Ray Center (CXC) is operated for NASA by the Smithsonian Astrophysical Observatory. 60 Garden Street, Cambridge, MA 02138 USA.

Smithsonian Institution, Copyright © 1998−2006. All rights reserved.

URL: [http://cxc.harvard.edu/ciao3.4/get\\_record.html](http://cxc.harvard.edu/ciao3.4/get_record.html) Last modified: December 2006